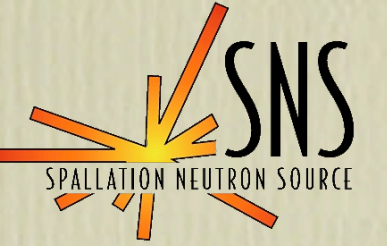

## XAL Applications, Correlator and Framework

Thomas Pelaia II *SNS Accelerator Physics R&D Staff*

June 18-20, 2003

#### Active Developers

- Chris Allen (LANL)
- Chungming P. Chu (ORNL)
- John Galambos (ORNL)
- Wolf-Dieter Klotz (ESRF)
- Craig McChesney (LANL)
- Dan Ottavio (BNL)
- Thomas Pelaia (ORNL)
- Andrei Shishlo (ORNL)

#### Acknowledgements

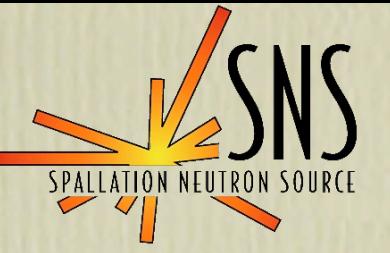

- · Nikolay Malitsky (BNL)
- Peregrine McGehee (LANL)
- Nick Pattengale (formerly at LANL)
- Cosylab Group
- EPICS Community

Contents

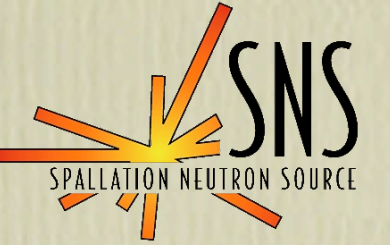

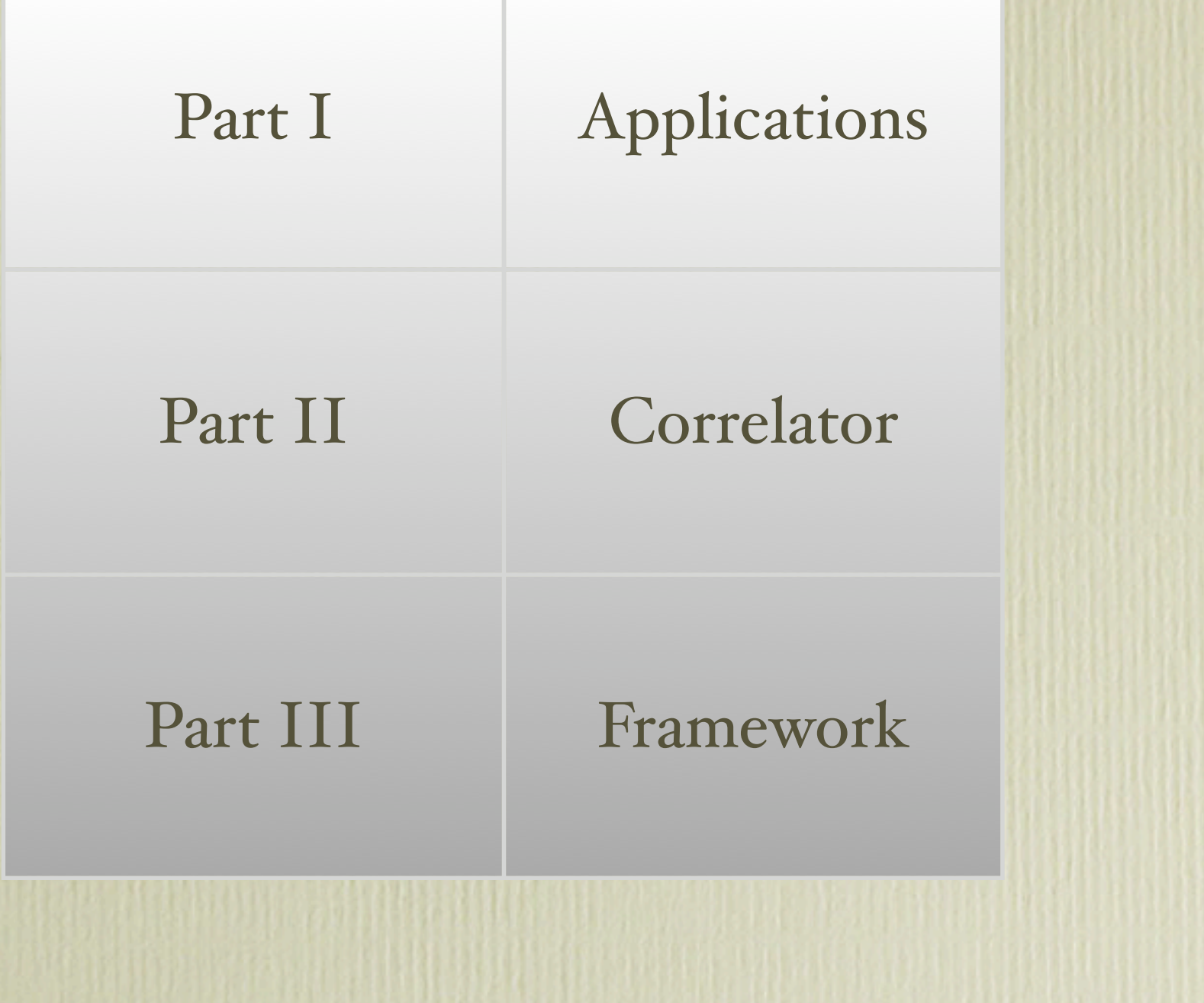

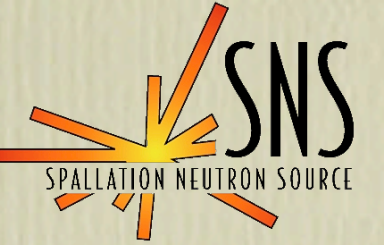

### Part I

# XAL Applications

#### Applications

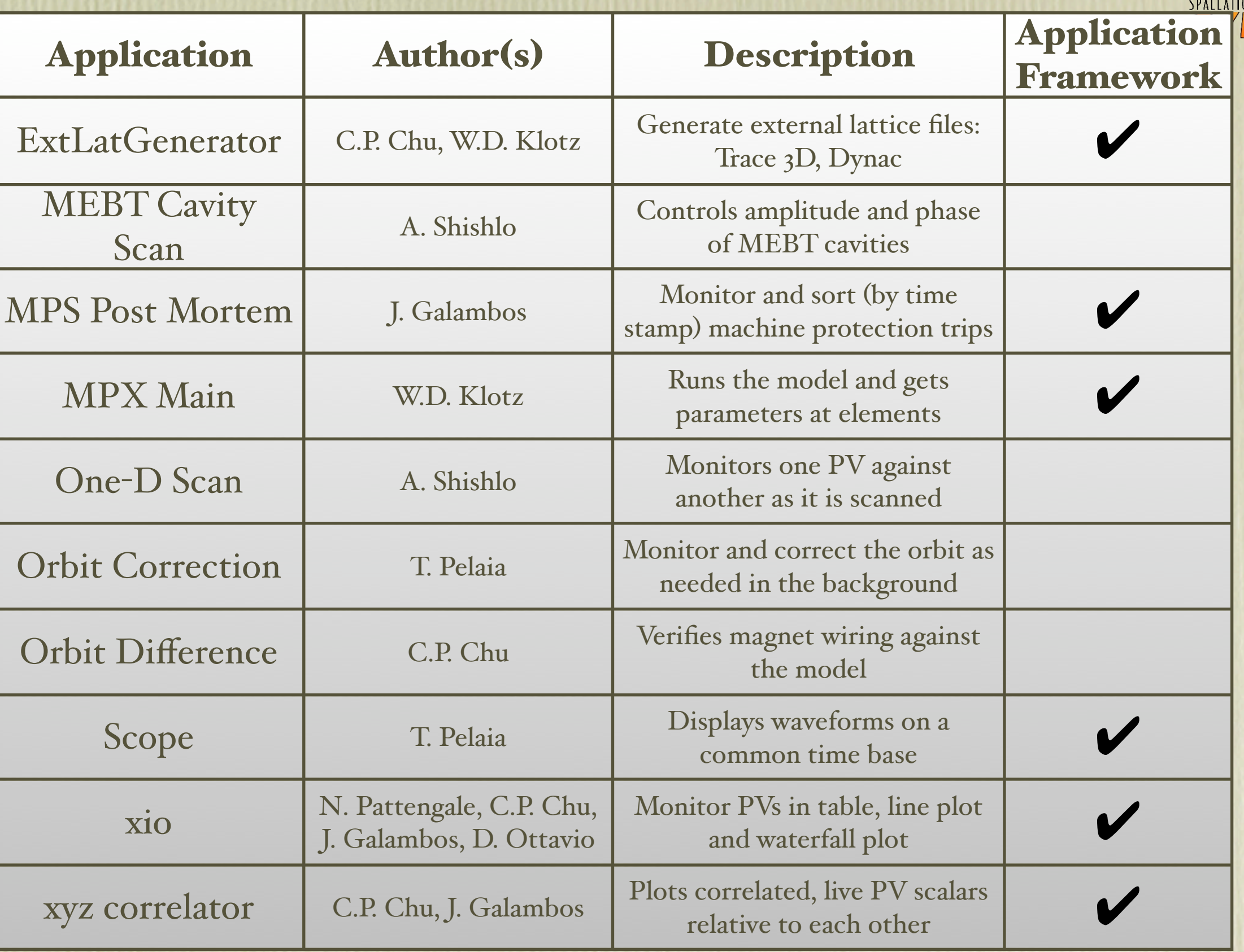

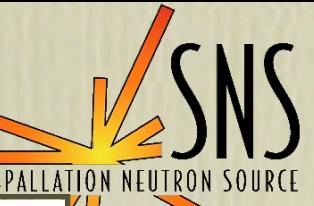

#### External Lattice Generator

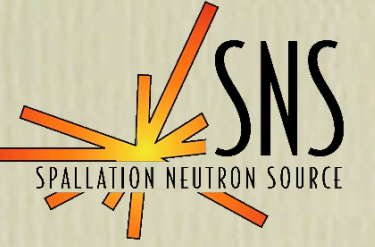

C.P. Chu, W.D. Klotz

lSete

- Exports the XAL lattice to an external format
- Supported Formats:
	- Trace 3D

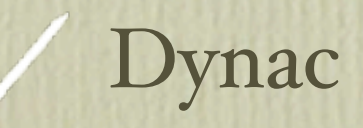

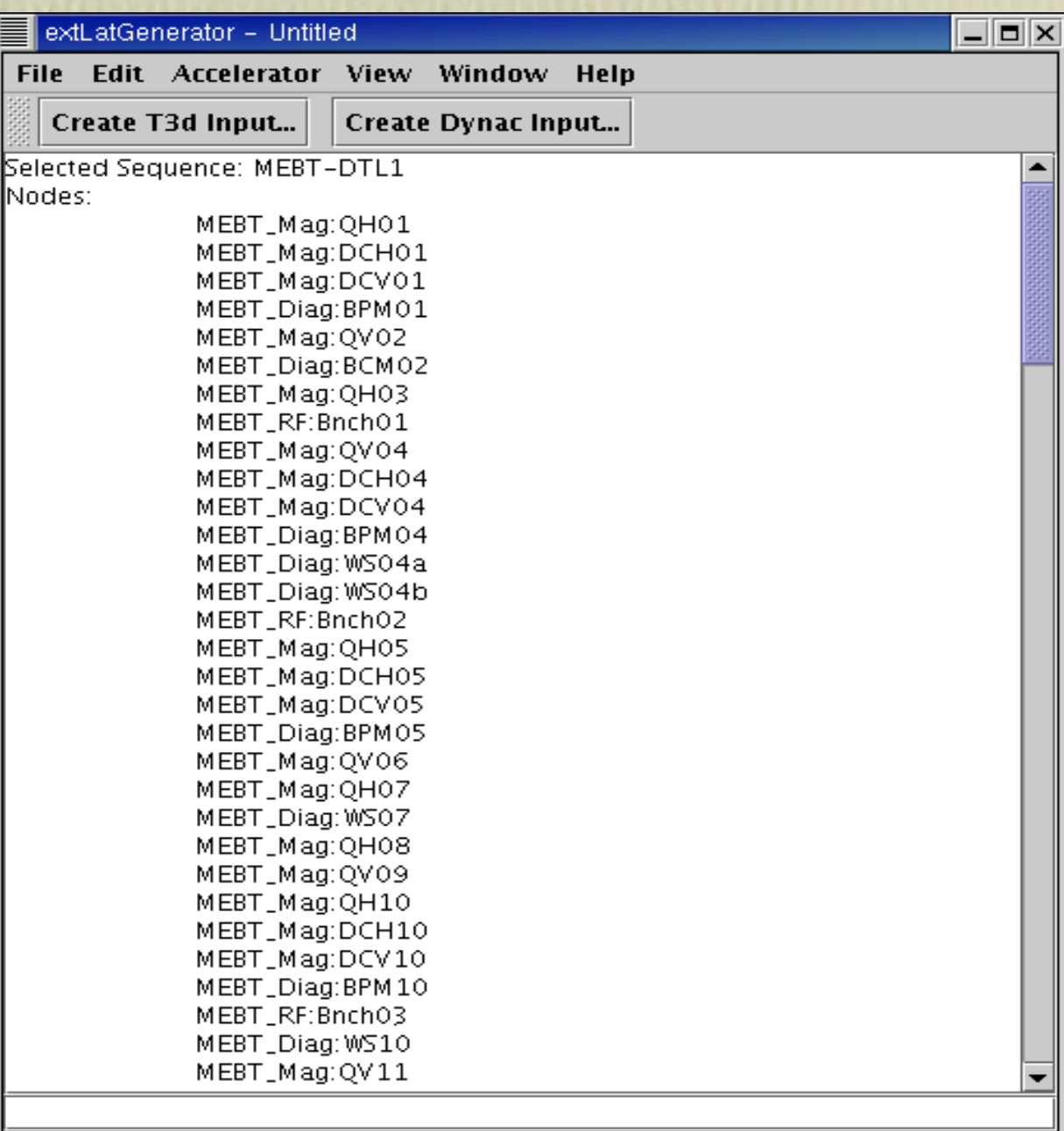

*Accelerator Physics Group Oak Ridge National Laboratory*

#### **MEBT Cavity Scan**

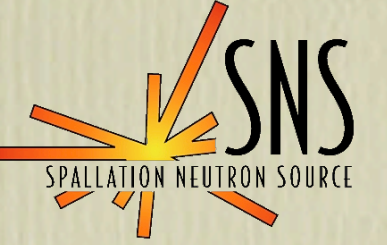

#### *A. Shishlo*

- Scan amplitude and phase of MEBT rebuncher cavities to find optimal settings based on BPM response
- Ported from a Matlab version to XAL

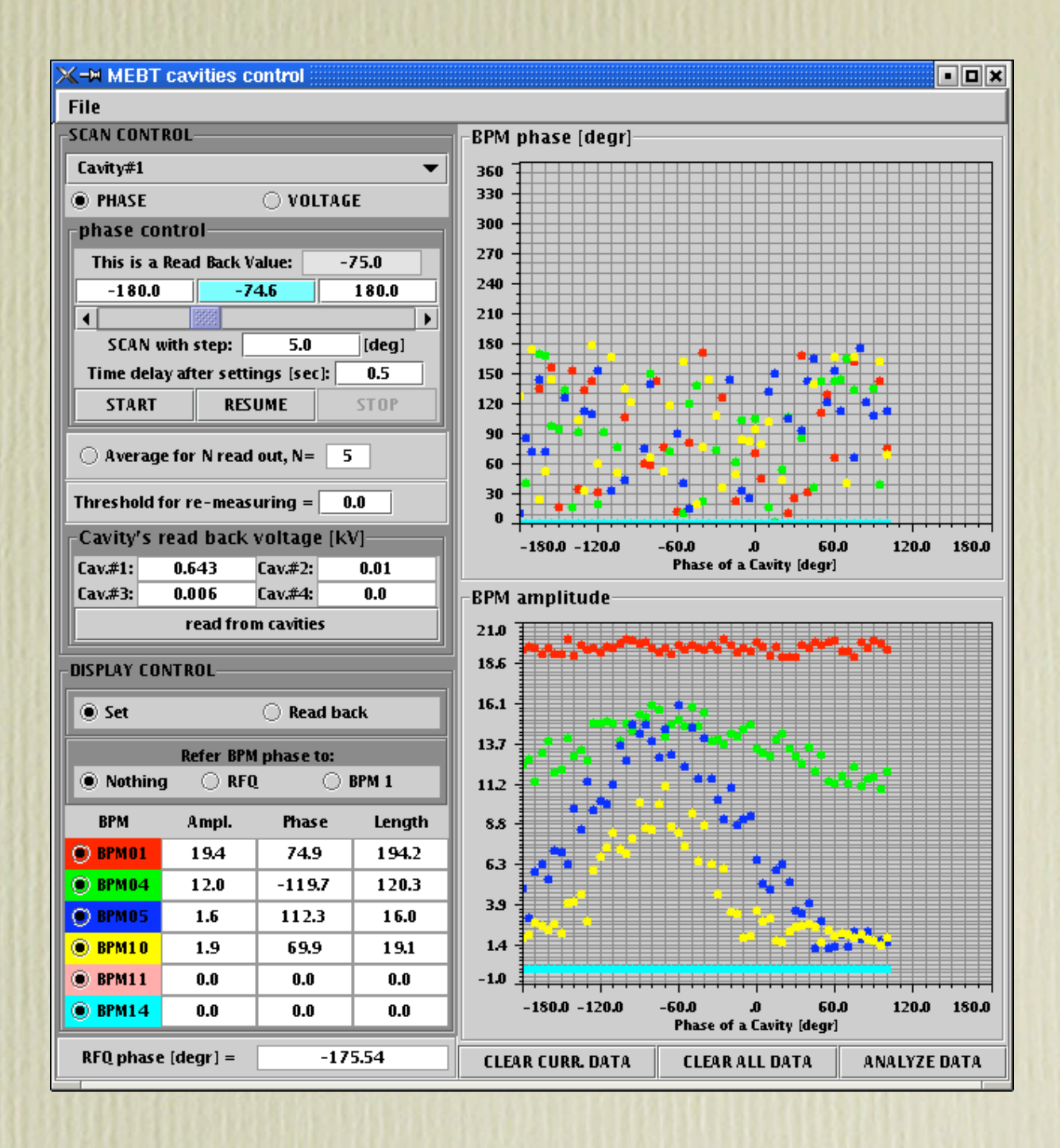

#### MPS Post Mortem

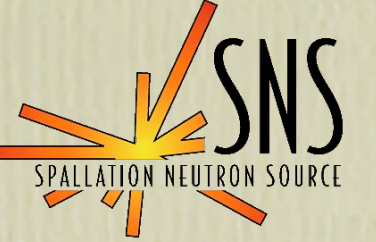

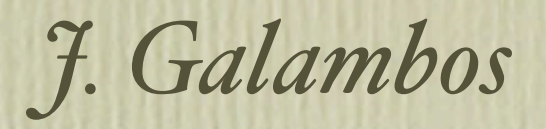

- Monitors for machine protection trips
- Groups events by macro pulse
- Sorts events within a macro pulse by time stamp

Settings | Export text... | Show PVs Capture as PNG snsWPMQ7\_sine 424035096.339652000 New set of MPS PVs caught atMon Jun 09 15:31:36 EDT 2003 lsnsWPMQ2\_sine=424035096.449563000 New set of MPS PVs caught atMon Jun 09 15:31:36 EDT 2003 New set of MPS PVs caught atMon Jun 09 15:31:36 EDT 2003 lsnsWPMO7\_sine=424035096.669654000 New set of MPS PVs caught atMon Jun 09 15:31:36 EDT 2003 |snsWPMQ7\_sine 424035096.779668000 New set of MPS PVs caught atMon Jun 09 15:31:36 EDT 2003 lsnsWPMQ2\_sine=424035096.889541000 |snsWPMQ6\_sine 424035096.889643000 |snsWPMQ7\_sine 424035096.889667000 Paused at Mon Jun 09 15:31:37 EDT 2003

**Start Monitor** 

#### MPXMain

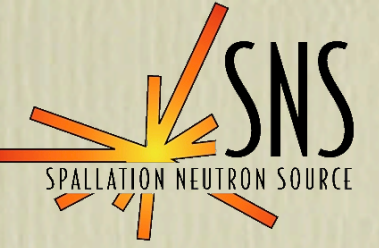

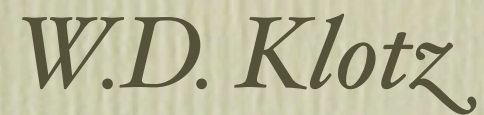

- User interface to the online model
- Runs the model through a selected section of the accelerator
- Displays twiss parameters and phase space information at each element
- Synchronizes model with real machine

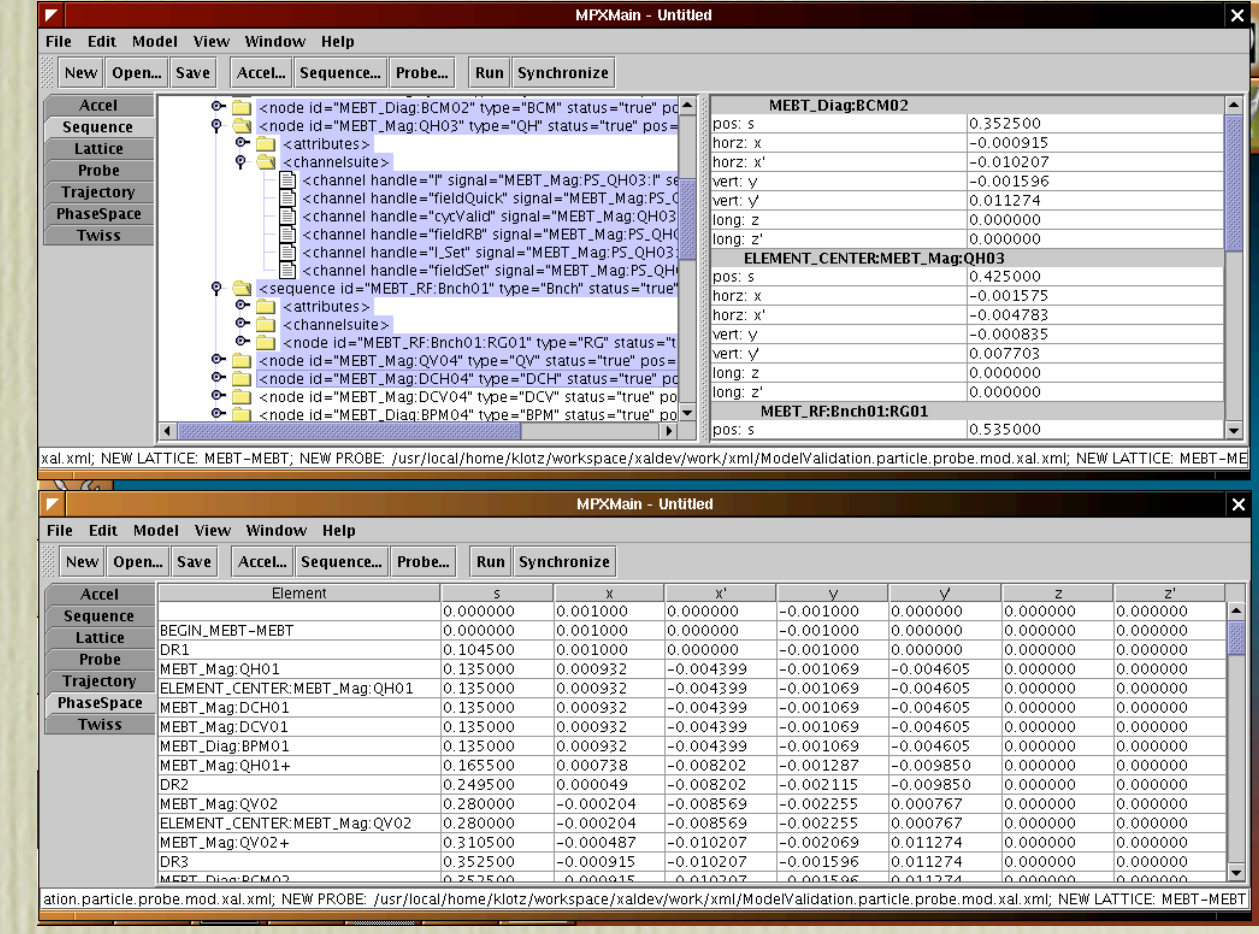

#### One-D Scan

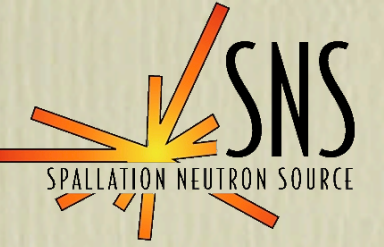

#### *A. Shishlo*

- Scans a PV and monitors another PV during the scan
- User specifies details of the scan
- Provides for analysis of scanned data

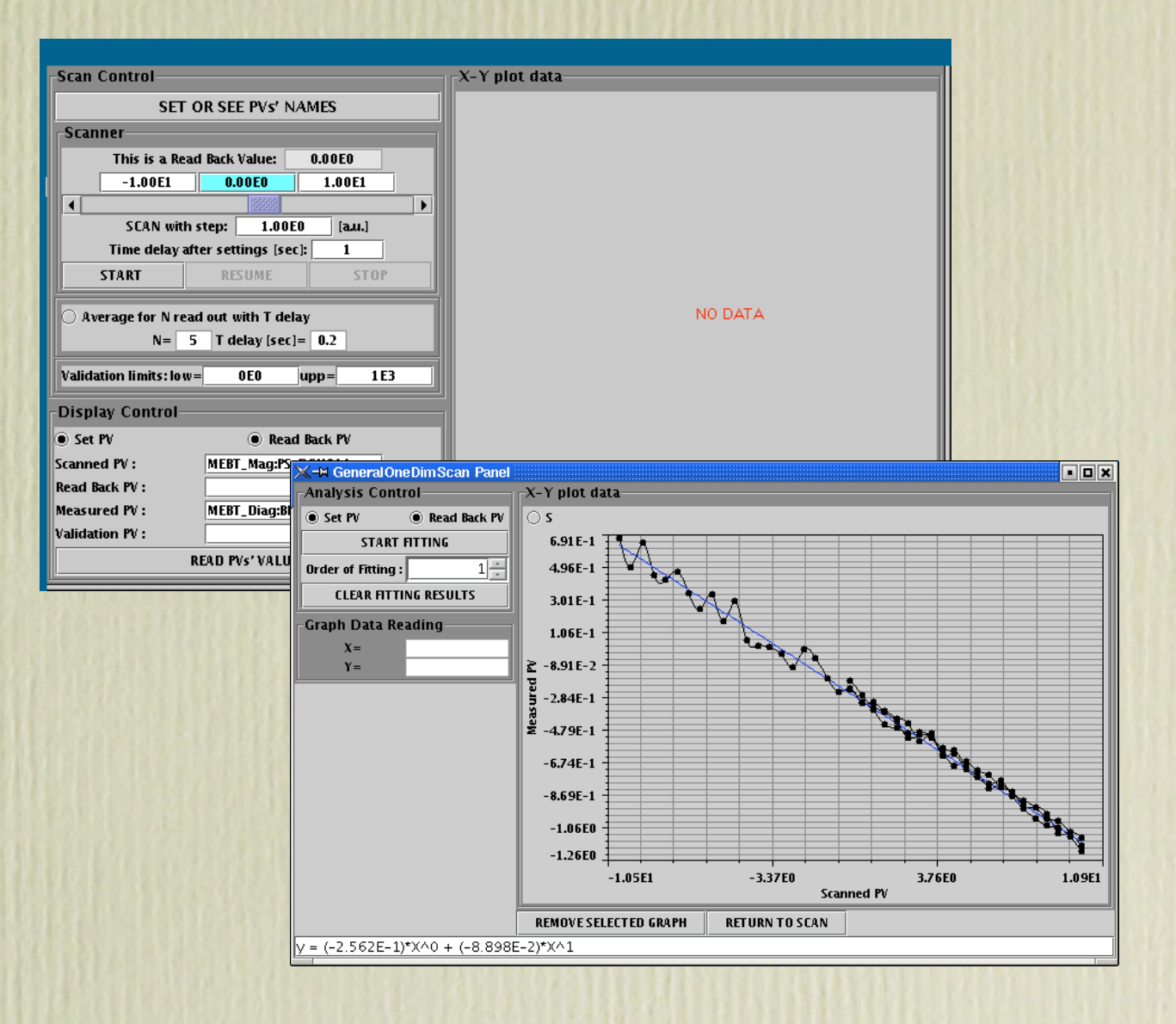

#### Orbit Correction

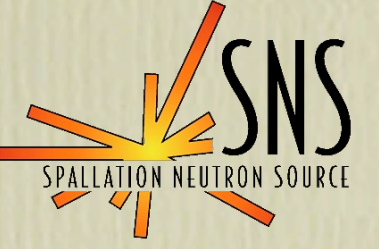

#### *T. Pelaia*

- Monitors and displays the live orbit
- Corrects the orbit in the background as necessary
- Measures the BPM-Corrector response matrix
- Optimization specified via satisfaction curves

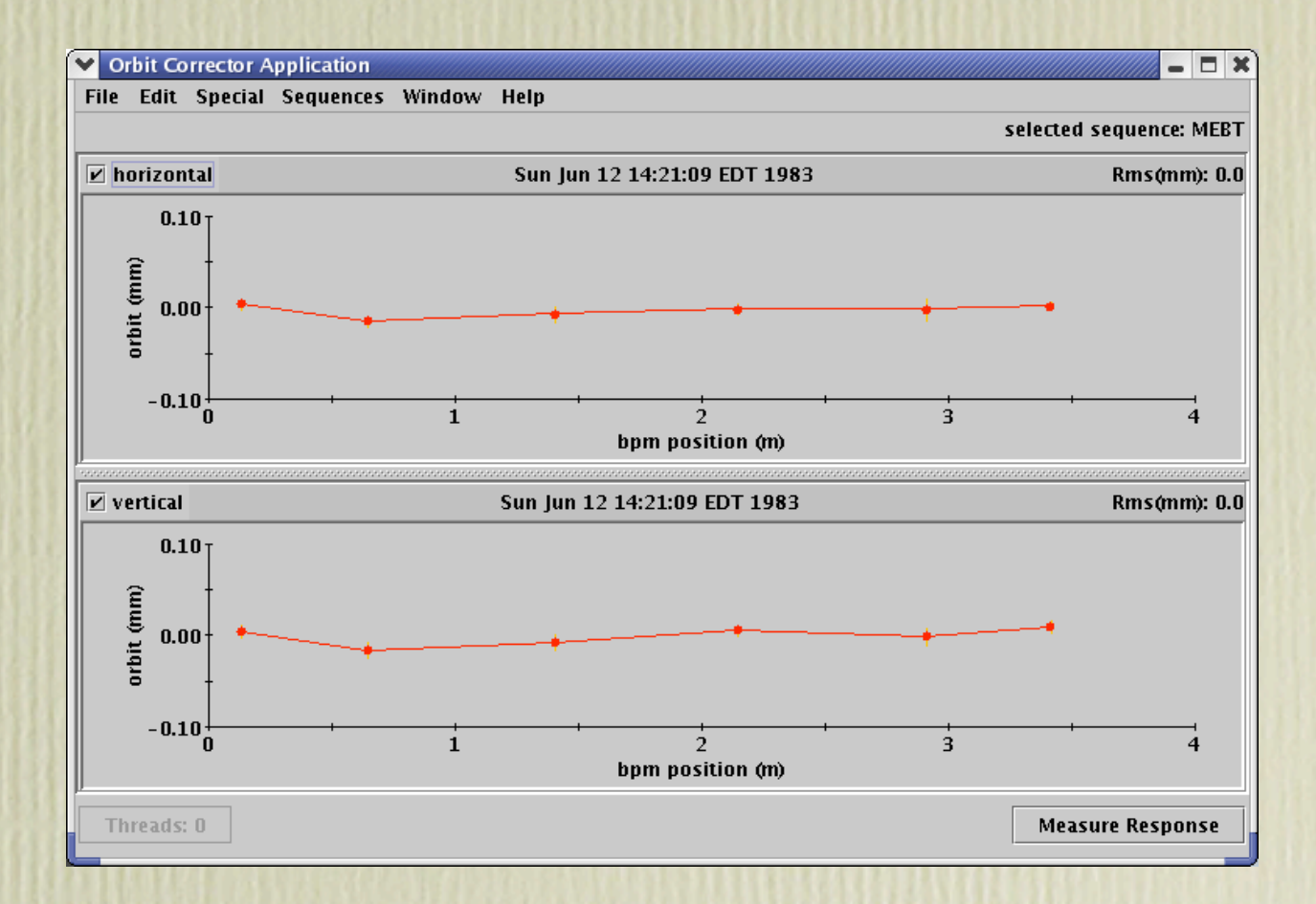

### Orbit Difference

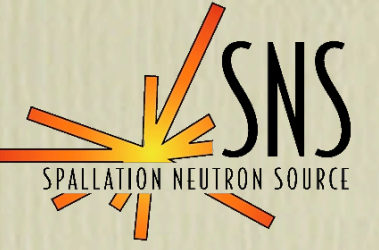

#### *C.P. Chu*

- Tool for verifying the machine against the online and Trace 3D models
- Useful to confirm magnet wiring
- Varies magnet strengths and displays the resulting change in orbit

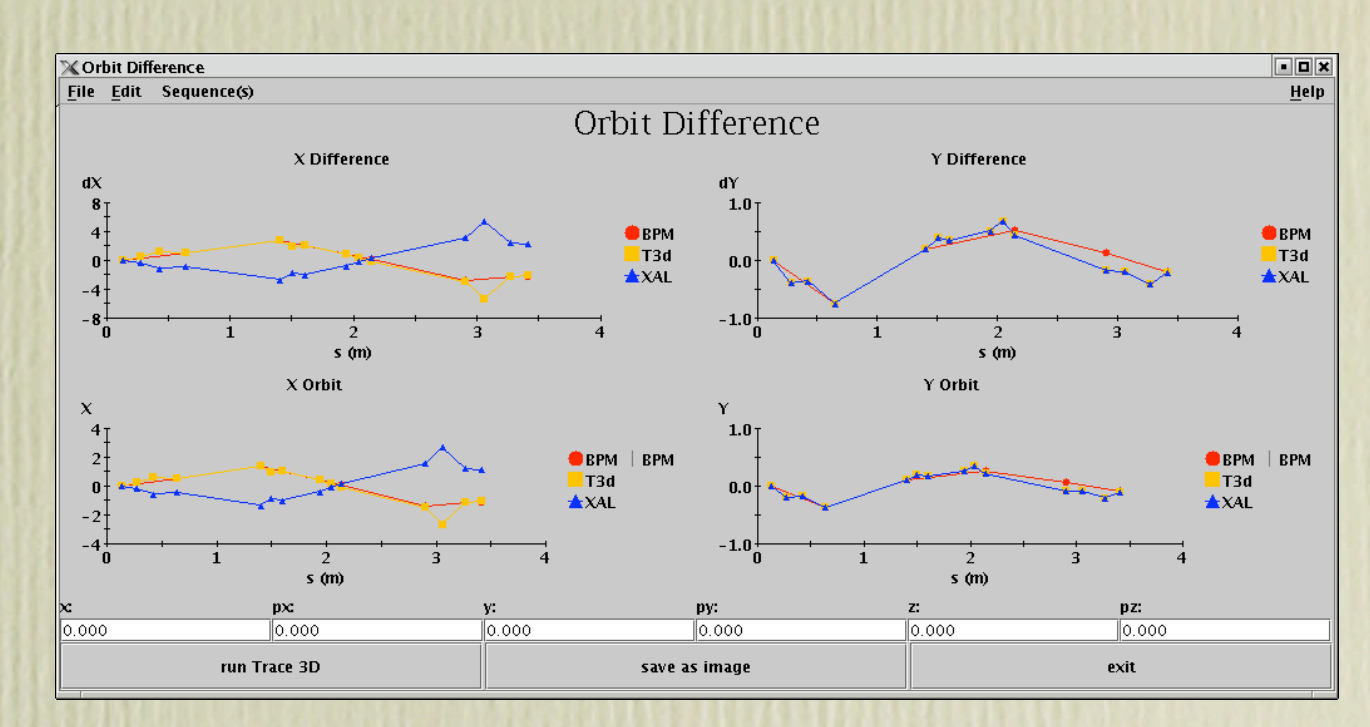

*Accelerator Physics Group Oak Ridge National Laboratory*

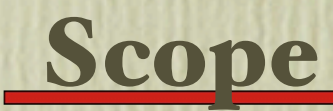

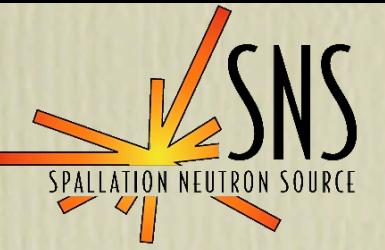

#### *T. Pelaia*

- Virtual Scope
- Monitors and displays concurrent waveforms
- Waveforms aligned against a common time reference
- Each channel requires a waveform PV, time delay PV and sample period PV

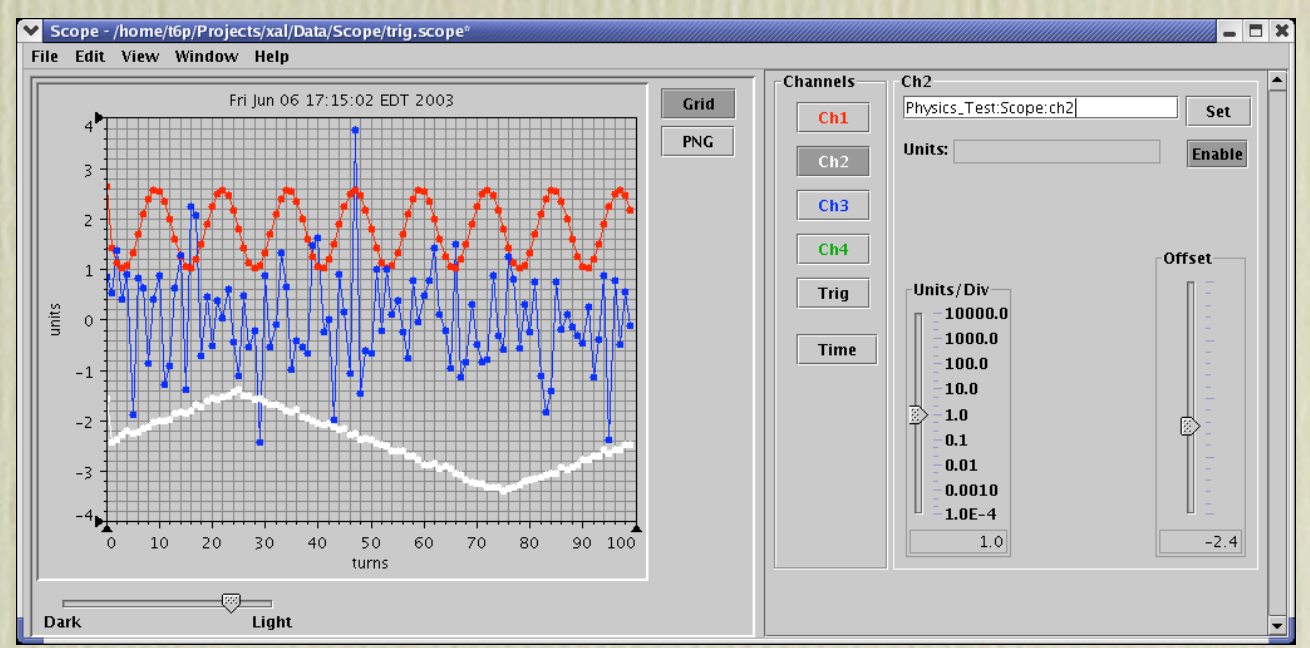

XIO

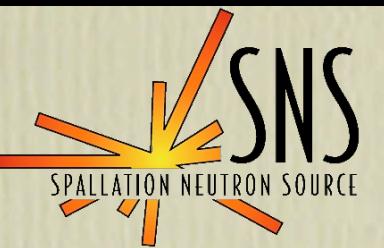

### *N. Pattengale, C.P. Chu J. Galambos, D. Ottavio*

- Live monitoring of PVs grouped by type
- Tabular and graphical views
- Convenient drill down PV selection tool organized by accelerator sequence and element type

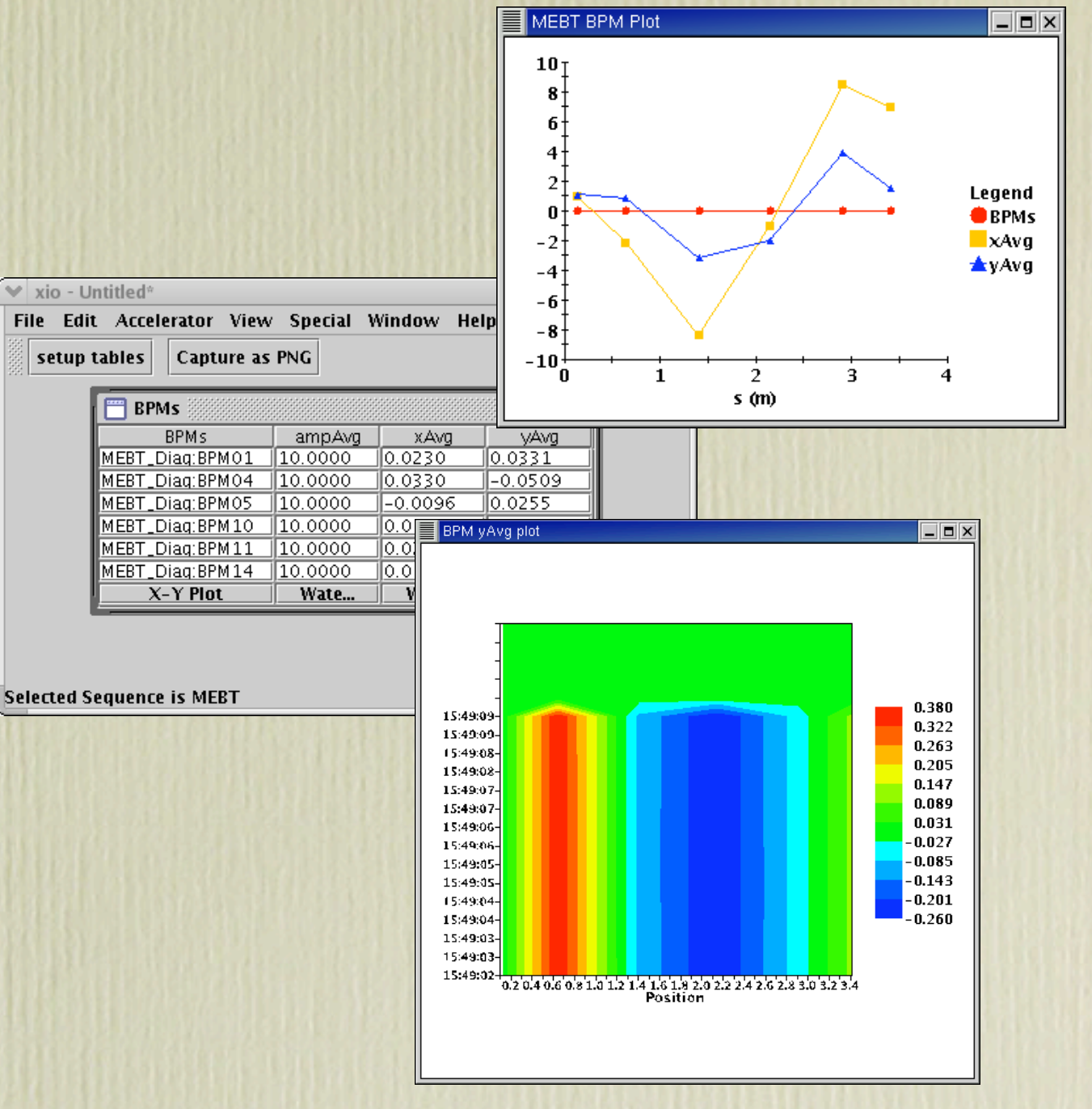

#### XYZ Correlator

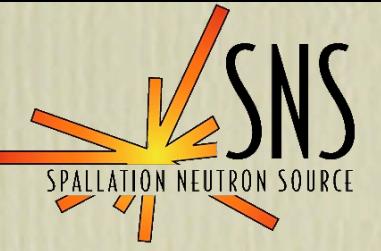

### *C.P. Chu, J. Galambos*

- Plots correlated PV scalars relative to each other
- Can correlate two or three PVs
- Provides data fitting
- Allows exporting of data

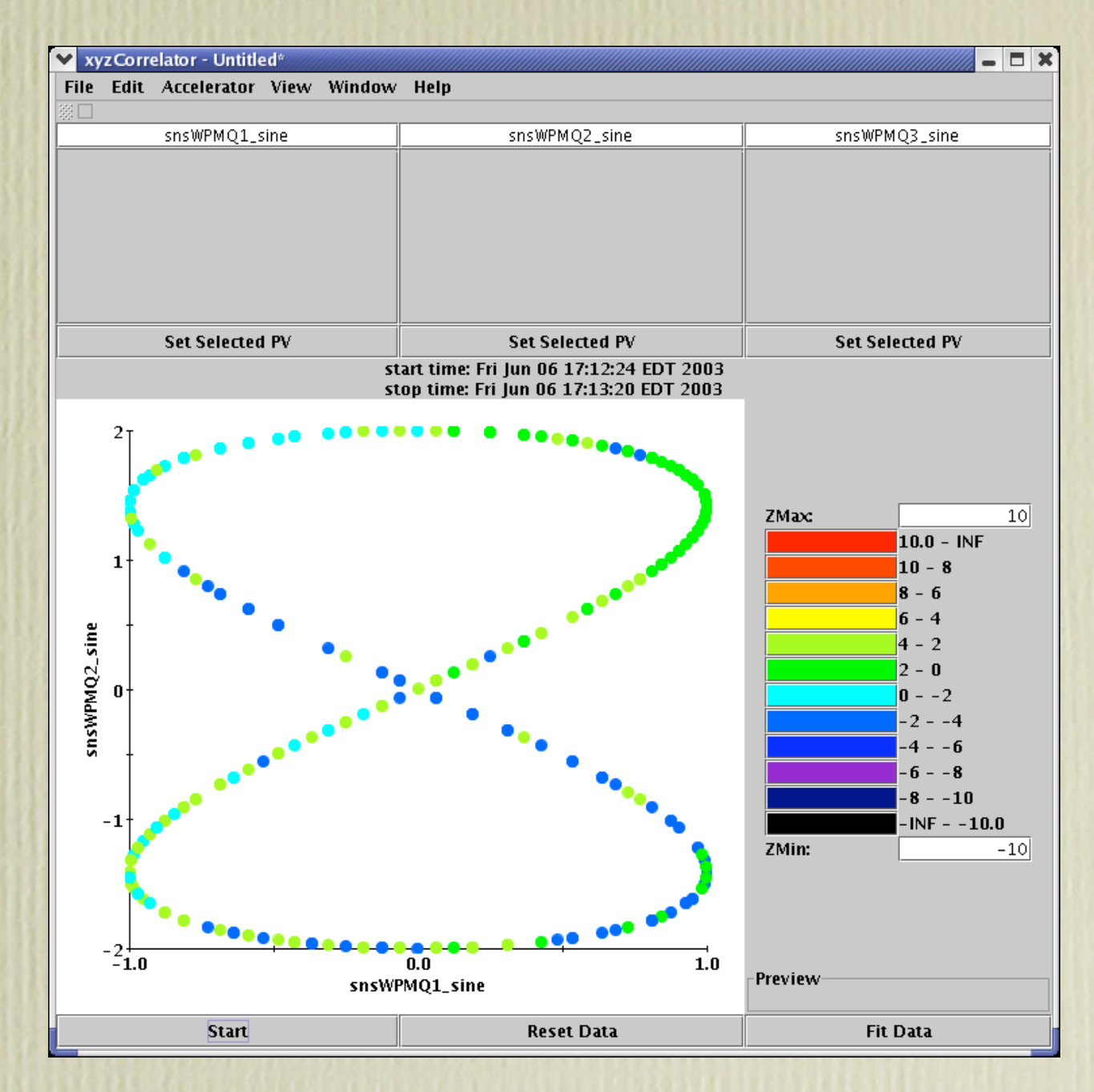

*Accelerator Physics Group Oak Ridge National Laboratory*

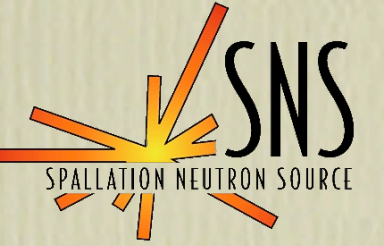

### Part II

## XAL Correlator

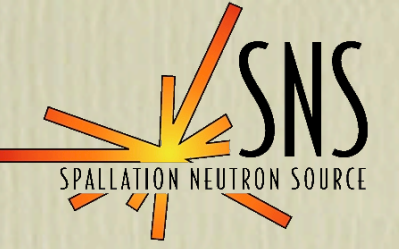

Two or more events are correlated if they occur within a specified time window relative to each other. More specifically, at SNS, we usually pick a time window narrow enough to guarantee that two or more events are from the same macro pulse.

#### **Other Correlators**

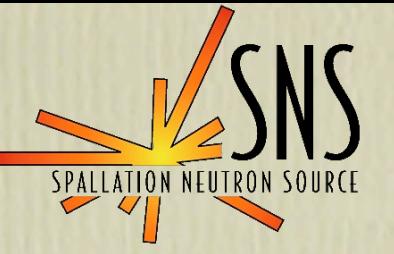

### • EPICS Correlator

- Developed by Peregrine McGehee
- Written in C++
- Specific to Epics
- Set the standard for the XAL correlator

#### Motivation for an XAL Correlator

- Want a pure Java correlator for XAL
- Want an extensible, component based package
- Need for handling nested correlations (e.g. orbit capture)
- Desire to have support for efficient, custom event filtering
- Want support for a variety of correlation configurations

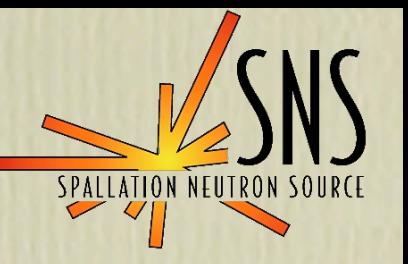

- XAL package for correlating events
- Written in pure Java
- Two fundamental packages
	- Abstract correlator foundation to correlate events from sources
	- Channel specific implementation to correlate XAL channel monitor events (EPICS PV monitor events)

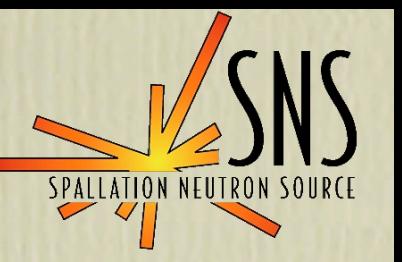

#### Sample Applications

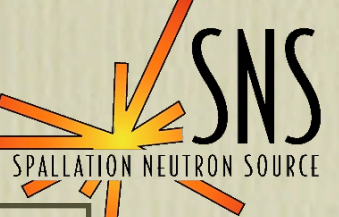

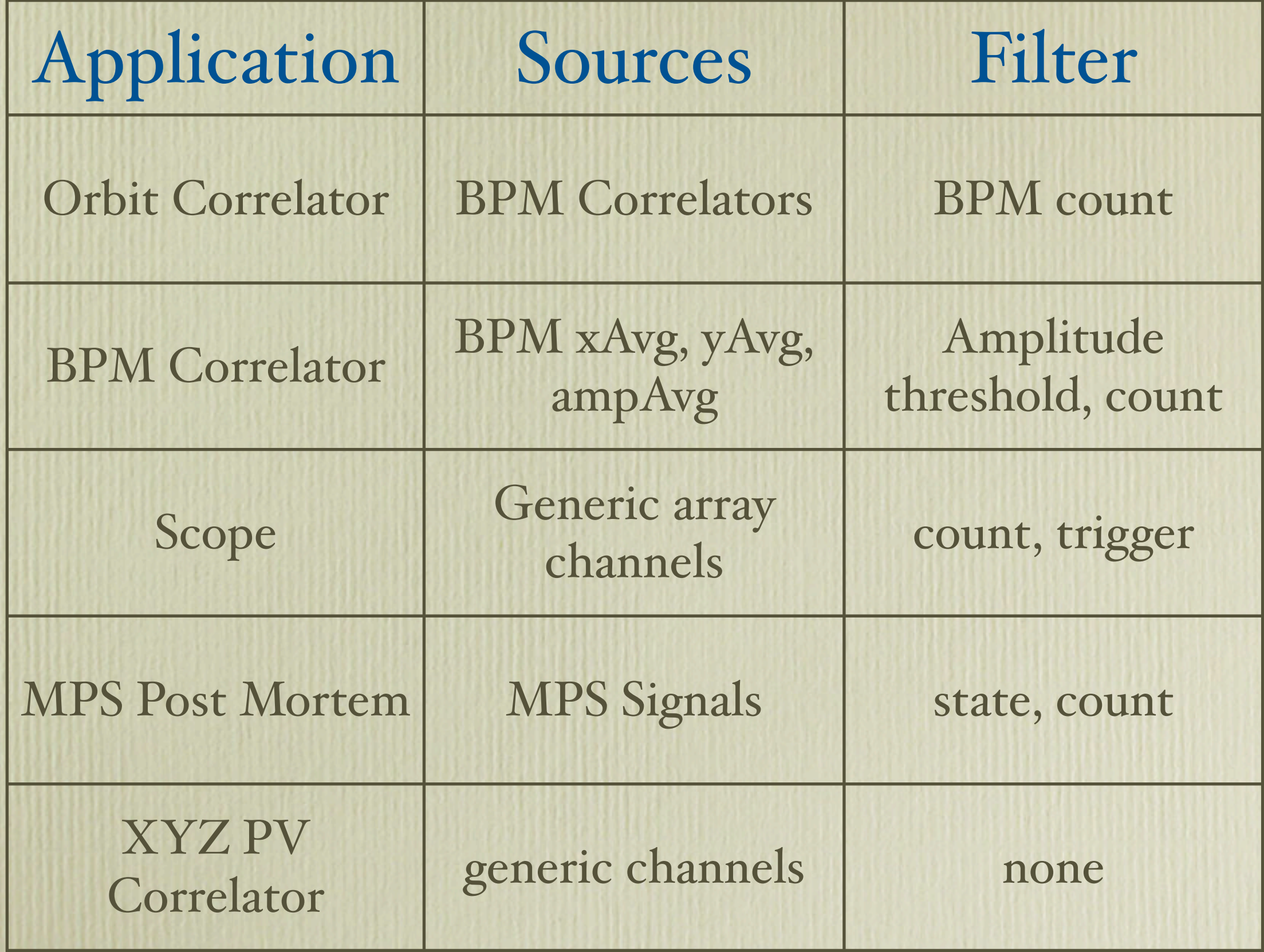

#### Sample Application Screenshots

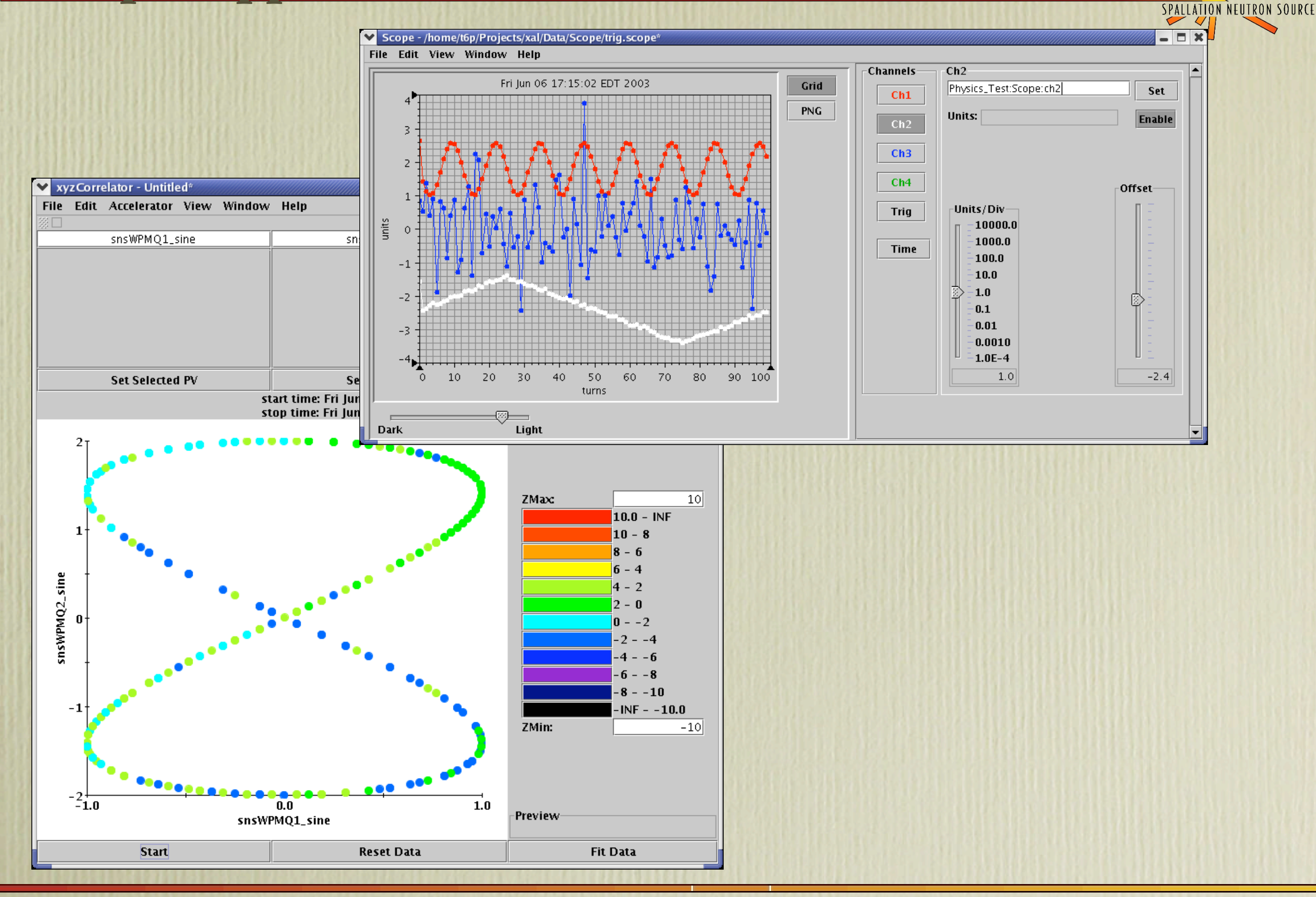

#### Design guidelines

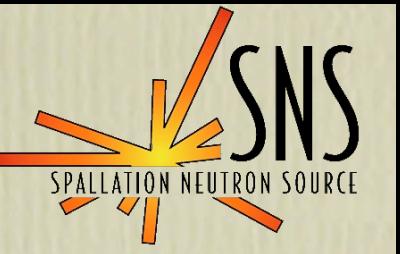

- Create an extensible correlation framework in which the Channel correlator is a specific kind
- Allow for custom filtering of the source events and the correlation set
- Provide a filter factory for common filters
- Make the correlation process efficient and deterministic
- Offer several correlation run modes to support a variety of applications (single shot, recent best periodic, live flood)

Core Classes

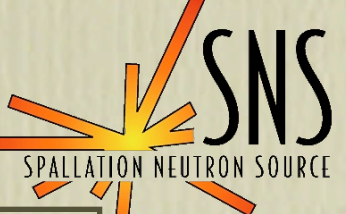

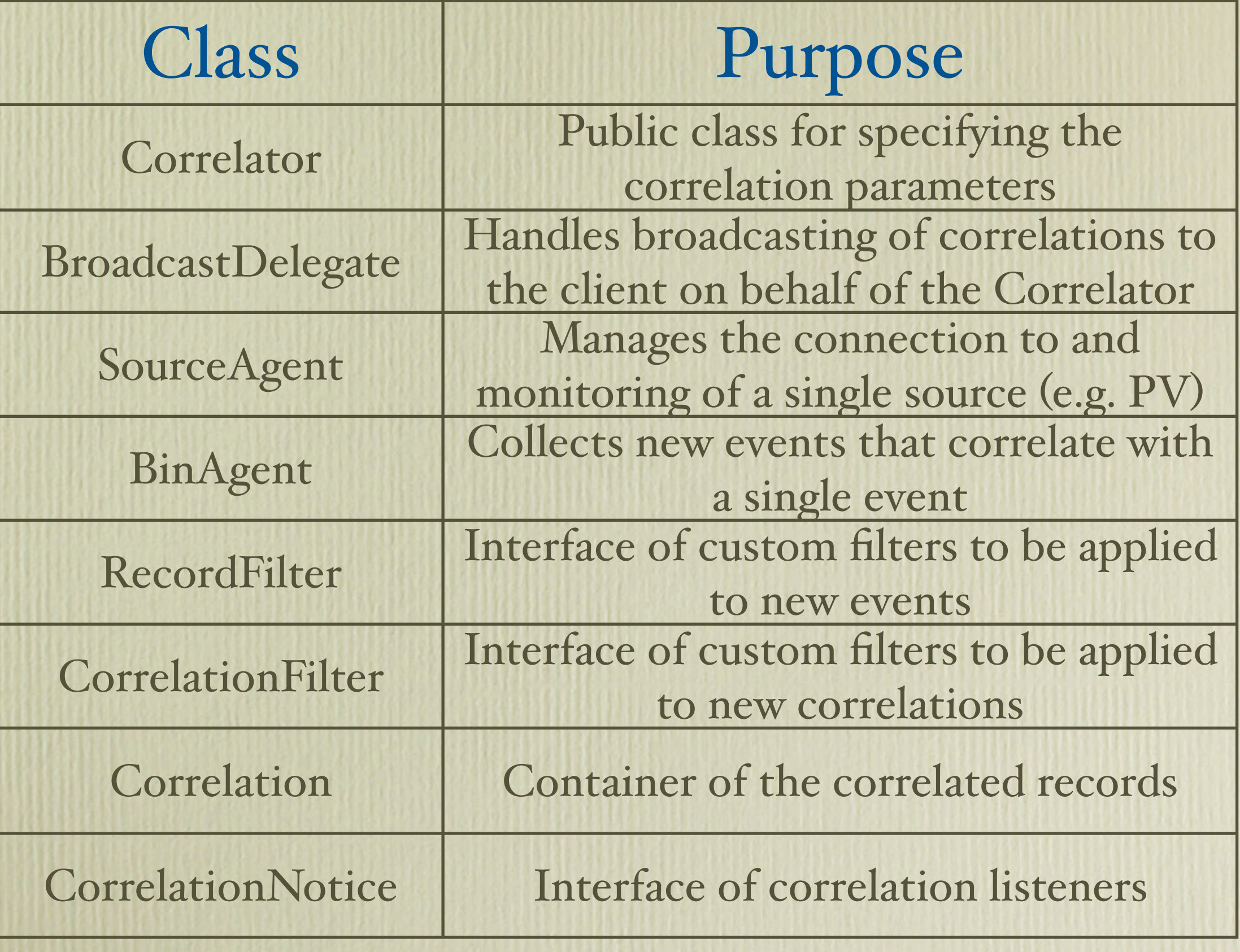

![](_page_25_Figure_1.jpeg)

*Accelerator Physics Group Oak Ridge National Laboratory*

SPALLATION NEUTRON SOURCE

![](_page_26_Picture_1.jpeg)

*Accelerator Physics Group Oak Ridge National Laboratory*

SPALLATION NEUTRON

#### Correlation Process

![](_page_27_Picture_1.jpeg)

- 1. A source event is posted and filtered by the source agent (e.g. PV monitor event)
- 2. The source agent recycles the oldest bin agent and sets its time stamp to the event's
- 3. Existing bin agents check for correlations with the new event
- 4. New bin correlations are posted internally to the broadcast delegate.
- 5. The broadcast delegate posts filtered correlations to the registered clients

*Accelerator Physics Group Oak Ridge National Laboratory*

![](_page_28_Picture_1.jpeg)

- Each source agent maintains a circular buffer of bin agents
- A bin agent listens for new events from all sources
- Each bin agent maintains the earliest and latest time stamps among the accepted events
- It is okay for a new event to have an earlier time stamp
- Time is measured in seconds since the EPICS epoch as a double value

#### Nested Correlators

- 
- Our design allows correlators to be nested
- A source agent simply wraps a correlator
- Allows for simpler and more transparent filtering
- Real example is the Orbit Correlator
	- BPM correlates its position and amplitude signals and filters on amplitude
	- Each BPM is a source for an orbit

![](_page_30_Picture_1.jpeg)

- Post all correlations immediately (works only if the correlation is complete)
- Single shot correlation
- Periodic lossy posting (ideal for GUI applications)
- Periodic buffered posting (to be implemented)

![](_page_31_Picture_0.jpeg)

## Part III

## XAL Framework

![](_page_32_Picture_1.jpeg)

- XAL is a Java framework for rapidly developing accelerator based applications.
- Founded upon UAL but is now independent
- Provides common tools for the entire accelerator
- Primarily built to accommodate SNS but is quite general

![](_page_33_Picture_0.jpeg)

![](_page_33_Picture_1.jpeg)

- Allow rapid development of robust applications
- Develop components once and share them across applications
- Have a common look and feel for all applications
- Develop intuitive, rich human interfaces
- Maintain good performance
- Support online modeling

#### Top Level Packages

![](_page_34_Figure_1.jpeg)

![](_page_34_Figure_2.jpeg)

![](_page_35_Picture_1.jpeg)

- Provides a common look and feel to all of our applications
- Generic framework plus one accelerator theme
- Conforms to familiar user interface guidelines
- Document based
- Facilitates rapid application development
- Minimal boundaries on the developer
- Easily extensible

*Accelerator Physics Group Oak Ridge National Laboratory*

- ApplicationAdaptor
	- Hooks to handle application events
	- Advertises application specific attributes
- XalDocument
	- Handle document events and behaviors
	- Save and restore a setup
- XalWindow
	- Main window for a document

![](_page_36_Picture_11.jpeg)

#### Some Application Screenshots

![](_page_37_Picture_1.jpeg)

*Accelerator Physics Group Oak Ridge National Laboratory*

#### Familiar Look and Feel for Free

- Familiar Menus and commands
- Multi-document paradigm
- Standard output and error console
- Conforms to human interface guidelines
- Inherit several features with zero overhead

#### Scope Application

![](_page_38_Figure_7.jpeg)

![](_page_38_Picture_10.jpeg)

![](_page_39_Picture_0.jpeg)

![](_page_39_Picture_1.jpeg)

- Facilitate rapid development
- Some provide a common look and feel
- A few examples among dozens of current tools:
	- GUI components and utilities
	- data management
	- charting
	- math
	- correlator

#### hannel Access

![](_page_40_Picture_1.jpeg)

- Two packages: gov.sns.ca and gov.sns.jca
- gov.sns.ca provides a convenient, abstract layer for generic channel access
	- Our applications and the XAL framework use this package alone for channel access
- gov.sns.jca is an adaptor that bridges gov.sns.ca with a slightly modified version of jca

#### Accelerator Input

![](_page_41_Picture_1.jpeg)

- Oracle database holds the accelerator definition which consists of accelerator sequences, devices and PVs
- The accelerator definition is copied into an XML file
- XAL reads the XML file and generates an object graph view of the accelerator
	- Accommodates overriding and extension
- Online model generates a lattice view of the accelerator with sequential elements

![](_page_42_Figure_1.jpeg)

#### SMF Object Graph

![](_page_43_Picture_1.jpeg)

- Accelerator contains accelerator sequences
- Accelerator sequence
	- corresponds to a physical section of the machine
	- contains accelerator nodes and sequences
- Accelerator node
	- One accelerator node per physical device
	- No drifts

#### Sample Accelerator Hierarchy

Accelerator

### DTL CCL SCL HEBT Ring

#### OH01 DCH01 DCV01 BPM01

![](_page_44_Picture_6.jpeg)

#### Common Accelerator Nodes

- One class per device type
- Magnets
	- Bends, Correctors, Quadrupoles
- Diagnostics
	- BPM, BCM
- RF devices
- Generic
	- Completely data driven (no specific class)

![](_page_45_Picture_11.jpeg)

![](_page_46_Picture_1.jpeg)

- Based on UAL Element/Algorithm/Probe architecture
- Calculates twiss parameters and transfer matrices
- Data synchronization for live analysis
- Lattice view is generated from SMF view but has drifts and element slices which are appropriate for model calculations

#### Present Activities

![](_page_47_Picture_1.jpeg)

- Move to JCA 2.0 when it is released
- Collaborate with other JCA stakeholders
- Complete the online model development
- Begin design and development of an agent based architecture
- Write several applications

#### Conclusion

![](_page_48_Picture_1.jpeg)

- XAL has provided a rapid development environment for developing accelerator physics applications in Java
- XAL has proven to be flexible enough to meet new challenges and demands
- XAL applications were successfully used during MEBT commissioning and user feedback has been positive
- For more information and resources please visit: http://www.sns.gov/APGroup/appProg/xal/xal.htm